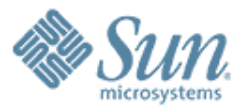

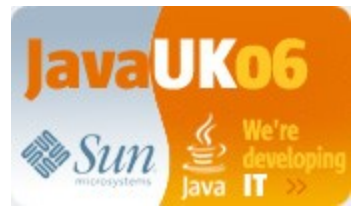

#### **Struts And JavaServer Faces**

1999999999999999999999999

,,,,,,,,,,,,,,,,,,,,,,,,,

,,,,,,,,,,,,,,,,,,,,,,,,,

,,,,,,,,,,,,,,,,,,,,,,,,,,,,

,,,,,,,,,,,,,,,,,,,,,,,,,,,,,,,

 $\mathcal{O} \mathcal{O} \mathcal{$ 

**Craig R. McClanahan** Senior Staff Engineer Sun Microsystems0000000000000000

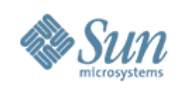

# **Agenda**

- Background
- JavaServer Faces from a Struts Perspective
- Extending JavaServer Faces Shale Framework
- Graphical JavaServer Faces Java Studio Creator
- Summary

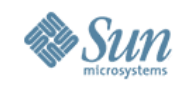

# **Background – The Origin of Struts**

- Like many open source projects, Struts started with me "scratching my own itch"
	- > Take a U.S. centric application to Europe ...
	- > Supporting multiple languages ...
	- > And make it available on the web
- I was familiar with Java and Open Source
	- > Apache JServ (predecessor to Tomcat)
	- > Apache Tomcat
- No good architectural models to follow

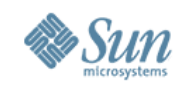

# **Background – The Origin of Struts**

- Early versions of the JavaServer Pages (JSP) specification became available
- Version 0.91 described two basic approaches:
	- > *Model 1* Resource is responsible for both creating a page's markup *and* processing the subsequent submit
	- > *Model 2 –* Separate resources are responsible for creating a page's markup and processing the submit
- The second approach sounded better:
	- > Separate resources for writing HTML and accessing DBs
	- > So they can be built by different people ...
	- > Perhaps using different tools

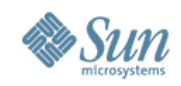

# **Background – The Origin of Struts**

- I built a "home grown" architecture
	- > Implemented a *Model 2* design
	- > Based on the *model-view-controller* (MVC) design pattern
- Contributed to Apache in June, 2000
	- > Release 1.0 occurred approximately one year later

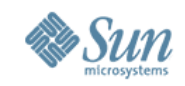

# **Model-View-Controller Terminology**

• *Model* – Persistent data and the business logic that processes that data

> Often subdivided into *persistence* and *business logic* tiers

- *View* The interface with which the user interacts
	- > In webapps, the HTML markup displayed in the browser, as well as *state* information about input field values
- *Controller* Management software to perform a "request processing lifecycle" on all requests:
	- > Uniform enforcement of login/access restrictions
	- > Consistent processing of all incoming requests

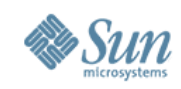

#### **In The Mean Time ...**

- A standardization effort (JSR-127) was started:
	- > Harvest good ideas from existing implementations
	- > Portable component API for interoperable components
	- > For 1.0, focus *mostly* on components, and provide extension points for frameworks
- Goals of the original JSR:
	- > Accessible to corporate developers
	- > Accessible to tools
	- > Client device neutral
	- > Usable *with* or *without* JSP
	- > Usable *with* or *without* HTML

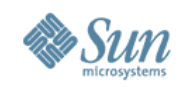

#### **In The Mean Time ...**

- Let's look at the features of JavaServer Faces ...
- From the perspective of someone already familiar with the Apache Struts Framework

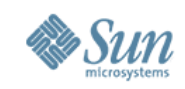

# **First Concept – Components**

- In a rich client world, AWT and Swing demonstrate the value of a *user interface component model*
- Components help you:
	- > Cleanly partition view tier requirements
	- > Encapsulate complex behaviors in simple components
	- > Leverage parent-child component relationships
- Struts:
	- > Does not really have a user interface component model
	- > Closest analog is JSP custom tags that render HTML
	- > Additional responsibilities assigned to *ActionForm* and *Action* classes provided by the application developer

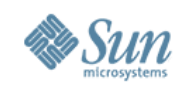

# **First Concept – Components**

- JavaServer Faces components:
	- > Render markup (but are not limited to HTML)
	- > Process input field values
		- > Including conversion and validation
	- > Fire server side events
	- > Save and restore view tier intermediate state
- Net result no more form beans

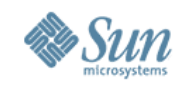

# **Components Are Arranged In A Tree**

- JavaServer Faces components are organized into a hierarchical tree structure:
	- > *View Root* is singleton root component of the tree
	- > Components can have arbitrary numbers of children
	- > In addition, components can have *facets*
		- > Special purpose "named" children such as column headers

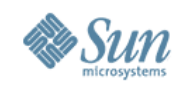

# **Components Are Arranged In A Tree**

• Components can take responsibility for processing their children (both input and output):

**<h:table id="mytable" var="customer" ...>**

**<h:column>**

**<f:facet name="header">**

**<h:outputText value="Customer Name"/>**

**</f:facet>**

```
<h:outputText value="#{customer.name}"/>
```
**</h:column>**

**</h:table>**

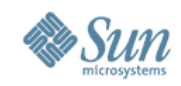

# **Components Are Arranged In A Tree**

• Or, components can simply delegate to children:

```
<h:form id="logonForm">
  <h:panelGrid columns="2">
    <h:outputText value="Username:"/>
    <h:inputText id="username"
              value="#{logon.username}"/>
    <h:outputText value="Password:"/>
    <h:inputSecret id="password"
              value="#{logon.password}"/>
    <h:commandButton value="Logon"
             action="#{logon.authenticate}"/>
 </h:panelGrid>
</h:form>
```
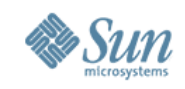

# **Components Fire Server Side Events**

- Struts does not have an event processing model > Except for handling a form submit by calling execute()
- JSF uses standard JavaBeans event model:
	- > Event listeners can be registered on component instances
	- > Components fire events when "interesting" things happen
- Two standard patterns for event firing:
	- > *ActionSource* Component fires event stating that a particular action component was activated by the user

> Submit button, hyperlink

- > *EditableValueHolder* Component fires event stating that the value of an input component was changed
- Event model is extensible

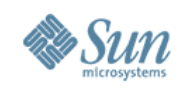

# **Flexible Rendering Strategy**

- Struts rendering strategy has limitations
	- > HTML tags render *only* HTML
	- > HTML tags work *only* in JSP pages
- In JSF, responsibility for rendering is split from the component, creating a separate *Renderer* class
	- > A set of *Renderers* is combined into a *RenderKit*
	- > Supports reuse of components in different environments > HTML, WML, Xforms, SVG, ...

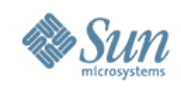

# **Flexible View Representation Strategy**

- Struts supports *only* JSP for view representation > Although add-on alternatives exist (without custom tags)
- JSF supports alternative view representations as a first class principle
	- > Support for JSP mandated for standard components
	- > Support for JSP in (nearly) all third party components
	- > JSF supports extensible *ViewHandler* for alternatives
- Example alternative view implementations:
	- > Facelets [\(https://facelets.dev.java.net\)](https://facelets.dev.java.net/)
	- > Shale Clay [\(http://struts.apache.org/struts-shale/](http://struts.apache.org/struts-shale/))
	- > SVG and XForms RenderKits from third parties

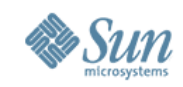

## **Binding To Model Data**

- Struts *bean* and *html* tags support limited "pull" model: > Executed as page is rendered to retrieve dynamic data > <bean:write name="foo" property="bar.baz"/>
- JSP Standard Tag Library (JSTL) replaces many of these use cases based on standard syntax > <c:out value="\${foo.bar.baz}"/>
- Struts "EL Extension" library lets you do this in Struts

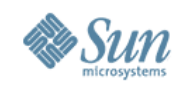

# **Binding To Model Data**

- JSF components extend this binding functionality:
	- > Syntax and semantics based on JSP/JSTL EL syntax > <h:outputText value="#{foo.bar.baz}"/>
	- > Can bind any component property, not just value
		- > <h:panelGrid id="logonForm" rendered="#{empty user}">
	- > Input components also *push* data back into the model:
		- > <h:inputText id="username" value="#{logonBean.username}"/>
	- > EL evaluation semantics are extensible
		- > This will be discussed more later

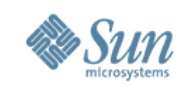

## **Automatic Creation Of Beans**

- Struts creates *ActionForm* beans on demand, when processing a form submit
- JavaServer Faces generalizes this concept:
	- > Create any bean on demand, stored in any scope
	- > As a side effect of evaluating an expression
- JSF Managed Beans:
	- > Declared in faces-config.xml file
	- > Defines bean name, class, scope
	- > Also supports initializing properties
		- > To either literal values or via expressions
		- > Basic "dependency injection" facility

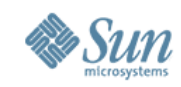

### **Automatic Creation Of Beans**

• Example managed bean declaration:

**<managed-bean>**

**<managed-bean-name>logon</managed-bean-name> <managed-bean-class>...</managed-bean-class>**

**<managed-bean-scope>request</managed-bean-scope>**

**<!-- Should we support "remember me" cookies? --> <managed-property>**

**<property-name>rememberMe</property-name>**

**<value>true</value>**

**</managed-property>**

**</managed-bean>**

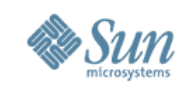

## **Page Navigation**

- Struts navigates based on the *ActionForward* returned from calling an *Action.execute()* method:
	- > Transitions can be defined locally or globally
	- > Returning null means "I have completed this response"
- JSF supports a similar strategy, based on three items: > Current view (same as Struts)
	- > Output value that was returned (except it is a String)
	- > Which action method on this view was invoked
		- > Can be simulated with Struts "dispatch actions"
	- > Returning null means "please redisplay the current page"

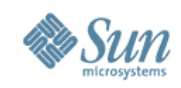

# **Backing Beans**

- Struts applications generally use form beans (instanceof *ActionForm*) and one or more actions (instanceof *Action*) per JSP page:
	- > Form bean properties are generally strings
	- > Form beans generally stored in request scope
	- > Form beans must extend *ActionForm* or be *ActionDynaForm*
	- > Action classes are singletons
		- > Cannot use instance variables for per-request state
	- > Action is responsible for conversion and pushing data to the model tier

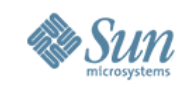

### **Backing Beans**

- JavaServer Faces applications generally have a single "backing bean" for each view:
	- > No required base class or implemented interface
	- > Typically are managed beans (for automatic creation)
	- > Typically stored in request scope
	- > Can use backing bean properties for request state *or* binding component instances
	- > Components (not the application) are responsible for conversion to model data types
	- > Application can be designed to push data to the model directly, or to have an action method perform this task

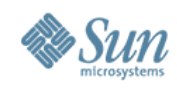

• JSP page for logging in to an application

```
<h:form id="logonForm">
  <h:panelGrid columns="2">
    <h:outputText value="Username:"/>
    <h:inputText id="username"
              value="#{logon.username}"
           required="true"/>
    <h:outputText value="Password:"/>
    <h:inputSecret id="password"
              value="#{logon.password}"/>
    <h:messages/>
    <h:commandButton value="Logon"
             action="#{logon.authenticate}"/>
 </h:panelGrid>
</h:form>
```
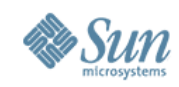

• Managed bean declaration to define backing bean

**<managed-bean> <managed-bean-name>logon</managed-bean-name> <managed-bean-class> com.mycompany.mypackage.MyLogonBean </managed-bean-class> <managed-bean-scope>request</managed-bean-scope> </managed-bean>**

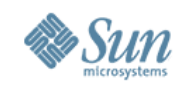

• Navigation rule to handle successful authentication

```
<navigation-rule>
  <from-view-id>/logon.jsp</from-view-id>
  <navigation-case>
    <from-action>#{logon.authenticate}</from-action>
    <from-outcome>success</from-outcome>
    <to-view-id>/mainmenu.jsp</to-view-id>
 </navigation-case>
</navigation-rule>
```
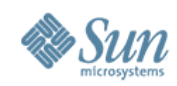

• Backing bean implementation class (part 1)

**public class MyLogonBean { // No required base class**

```
// Property for username
private String username = null;
public String getUsername() { return this.username; }
public void setUsername(String username)
  { this.username = username; }
// Property for password
private String password = null;
```

```
public String getPassword() { return this.password; }
public void setPassword(String password)
```

```
{ this.password = password; }
```
**...**

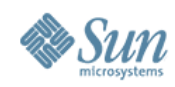

**}**

**}**

• Backing bean implementation class (part 2)

**// The authentication method – simple signature public String authenticate() {**

**// Perform authentication Authenticator authenticator = ...; // Get biz logic if (authenticator.authenticate(username,password)) { return "success"; // Trigger navigation rule }**

```
// Report failure
FacesContext.getCurrentInstance().addMessage(...);
return null; // Redisplay the current page
```
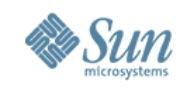

# **Request Processing Lifecycle**

- Struts runs all requests through an instance of *RequestProcessor*
	- > Set locale from incoming request (or saved session flag)
	- > Empty hook method for preprocessing
	- > Identify the action to be invoked
	- > Create and populate corresponding form bean (if any)
	- > Perform server side validations (if specified)
	- > Invoke action *execute()* method
	- > Use returned *ActionForward* to navigate

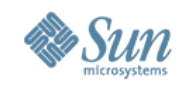

#### **Request Processing Lifecycle**

• JSF runs all requests through lifecycle phases

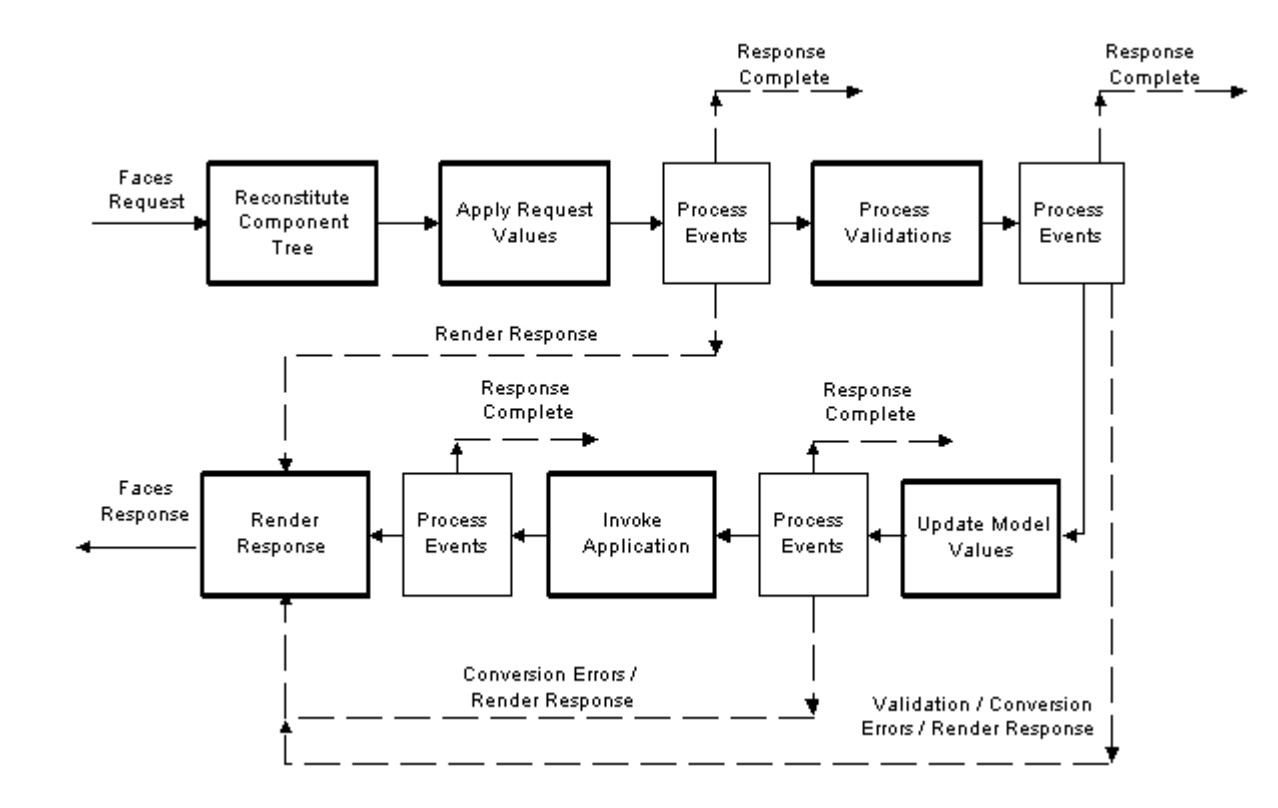

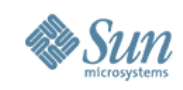

#### **Extension Points**

- Struts allows substantial flexibility in customizing:
	- > Custom *RequestProcessor* implementation
	- > Custom configuration metadata classes (extra state info)
	- > Base *Action* classes to share common functionality
- JSF offers extensive fine grained extension points:
	- > Default action listener (analogous to Struts call to *execute*)
	- > Navigation Handler (manage dialogs, authentication checks)
	- > View Handler (non-JSP view representations)
	- > State Manager (state saving and restoring)
	- > VariableResolver and PropertyResolver (EL evaluation)
- Can use extension points to build framework on JSF

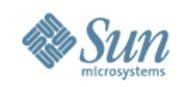

#### **Configuration Metadata**

- Struts is configured by *struts-config.xml* files: > Must be explicitly listed in /WEB-INF/web.xml
- JSF is configured by *faces-config.xml* files:
	- > First, load META-INF/faces-config.xml files found in JAR files in the web application
	- > Next, load explicitly listed *faces-config.xml* files
	- > Finally, implicitly load */WEB-INF/faces-config.xml* if present

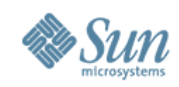

#### **Configuration Metadata**

- Struts is configured by *struts-config.xml* files: > Must be explicitly listed in /WEB-INF/web.xml
- JSF is configured by *faces-config.xml* files:
	- > First, load META-INF/faces-config.xml files found in JAR files in the web application
	- > Next, load explicitly listed *faces-config.xml* files
	- > Finally, implicitly load */WEB-INF/faces-config.xml* if present

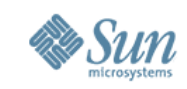

# **Comparison Summary So Far**

- JavaServer Faces provides a rich UI component model
- But what about application oriented functionality?
	- > Answer build a framework *on top of* JavaServer Faces
	- > Leverage the rich set of extension points
	- > Do not waste time re-implementing redundant functionality
- We will examine one such framework in more detail:
	- > Shale Framework
	- > Developed by the Struts community
	- > <http://struts.apache.org/struts-shale/>

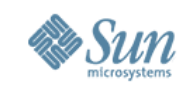

# **Comparison Summary So Far**

- JavaServer Faces provides a rich UI component model
- But what about application oriented functionality?
	- > Answer build a framework *on top of* JavaServer Faces
	- > Leverage the rich set of extension points
	- > Do not waste time re-implementing redundant functionality
- We will examine one such framework in more detail:
	- > Shale Framework
	- > Developed by the Struts community
	- > <http://struts.apache.org/struts-shale/>

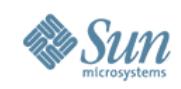

# **The Concepts Behind Shale**

- Provide rich web application framework support: > Functionally equivalent to what is provided by Struts
- Build on top of JavaServer Faces:
	- > Avoid re-implementing features that already exist
	- > Leverage the extension points that are provided
- Provide leading-edge solutions to current problems:
	- > Server side support for AJAX based components and apps
	- > Optionally leverage features of Java SE 5 ("Tiger") to reduce the amount of required configuration metadata
- These goals have been achieved

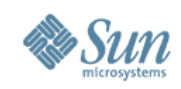

- *Tiles Framework* Reuse defined layouts
	- > Equivalent to corresponding Struts functionality
	- > Implemented with "standalone" version of Tiles
		- > Factoring out dependencies on core Struts APIs
- *Validator Framework* Client and server validation
	- > Equivalent to corresponding Struts functionality
	- > Implemented using *Jakarta Commons Validator*
		- > But exposed as a JavaServer Faces **Validator**
	- > Enables client side JavaScript-based validation for JavaServer Faces components

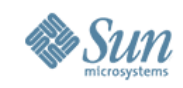

- *View Controller* Application oriented callbacks
	- > Avoid need for "setup actions" often seen in Struts apps
	- > Four event callbacks are provided:
		- > Init() -- When corresponding view is created or restored
		- > Preprocess() -- We are about to process a form submit
		- > Prerender() -- We are about to render the current view
		- > Destroy() -- After rendering has been completed

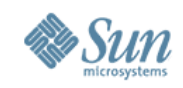

- *Dialogs* Structured conversations with users
	- > Dialogs are defined in terms of *states* and *transitions*
	- > Three types of states:
		- > *Action* modelled as a JSF method binding expression
		- > *View* modelled as display of a view, plus following form submit
		- > *Subdialog* use other dialog definitions with "black box" reusability
	- > Transitions between states are based on logical outcomes

> Like standard JSF navigation rules

> Transitions defined locally or globally like Struts ActionForwards

> Can easily be modelled with a UML state diagram

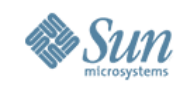

- *Clay Plug In* Full HTML views tied to separate component definitions:
	- > Attractive when page authors wish to use standard HTML page authoring tools
	- > Allows creation of reusable sets of components (more fine grained than Tiles)
	- > Particularly attractive to developers familiar with Tapestry

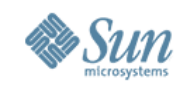

- *Shale Remoting* Perfect back end for AJAX apps
	- > Serve static resources from webapp or JARs
	- > Map incoming URLs to method binding expressions
		- > Typically on a managed bean
	- > Helper methods for JSF component authors
	- > Small (40k), standalone (no dependency on rest of Shale)

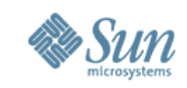

- *Tiger Extensions* Annotations based declarations reduce or eliminate need for XML configuration
	- > Register JSF components, converters, renderers, validators
	- > Define managed beans solely with annotations
	- > Support view controller functionality without having to implement this interface
	- > Totally optional core of Shale requires only JDK 1.4

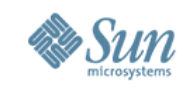

### **The Final Value – Tools Support**

- It is possible to build apps with JSF and Shale that are functionally equivalent to Struts based applications
	- > JSP pages have roughly the same complexity
	- > Configuration files are slightly simpler
	- > Java classes are slightly reduced in number, and have simpler calling sequences
- Want an example?
	- > Struts MailReader application
	- > Available as part of Struts 1.x releases
	- > JSF version available in nightly builds of Shale

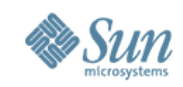

# **The Final Value – Tools Support**

- In addition, JSF was designed to be "toolable"
	- > Components can be self describing
	- > Rendering can be performed at design time
	- > Configuration files can be manipulated graphically
- Leading to the ability to deliver tools like **Java Studio Creator**
	- > <http://developers.sun.com/jscreator/>
	- > Version 2 released on January 26, 2006
	- > Also available technology preview of AJAX enabled components that work in the tool as well as at runtime
- Let's see a demo of components inside a tool ...

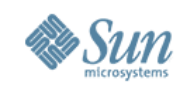

## **Summary**

- Struts Action Framework is a robust, mature, framework for building web based applications in Java:
	- > Stable release of version 1.3 is imminent:
		- > Refactored request processor for easier customization
	- > Merger with WebWork 2.x ensures ongoing improvements:
		- > Combined action and action form
		- > Interceptor based customization of action processing
		- > Robust support for AJAX
- But Struts does not have a user interface component model ...

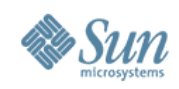

# **Summary**

- If you need:
	- > Sophisticated user interface components:
		- > Available from multiple parties (because API is standardized)
		- > Support simple and complex use cases
		- > Best way to package AJAX functionality
	- > Functional equivalence to Struts Action Framework from an application perspective
- You can have this today with:
	- > JavaServer Faces
	- > Shale Framework

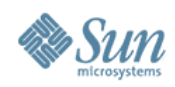

#### **Sun Developer Network**

- Free resources for all developers
	- > Tools (Creator, Java Studio Enterprise Edition)
	- > Forums
	- > FAQs
	- > Early Access
	- > Newsletters
- Join Today! >http://developers.sun.com

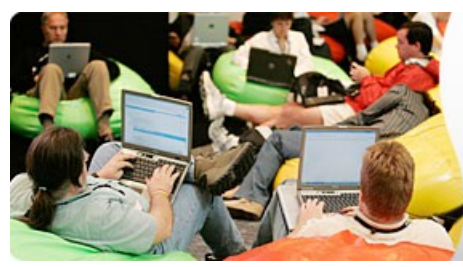

#### **Get Connected**

**Join Now »** 

Sun Developer Network connects you to what you need, when you need it.

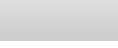

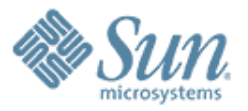

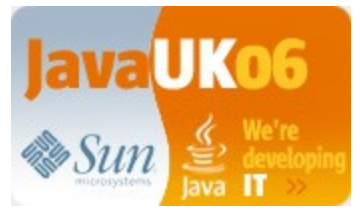

#### **Thank You**

**Craig R. McClanahan** Craig.McClanahan@sun.com

19999999999999999999999999

,,,,,,,,,,,,,,,,,,,,,,,,,

,,,,,,,,,,,,,,,,,,,,,,,,,

1999999999999999999999

,,,,,,,,,,,,,,,,,,,,,,,,,

,,,,,,,,,,,,,,,,,,,,,,,,,,